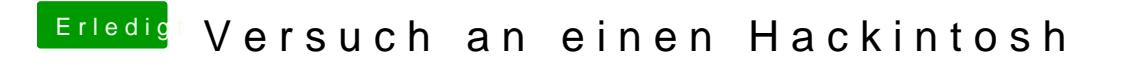

Beitrag von ralf. vom 15. Januar 2017, 08:57

Hiesind FakeCPUIDs